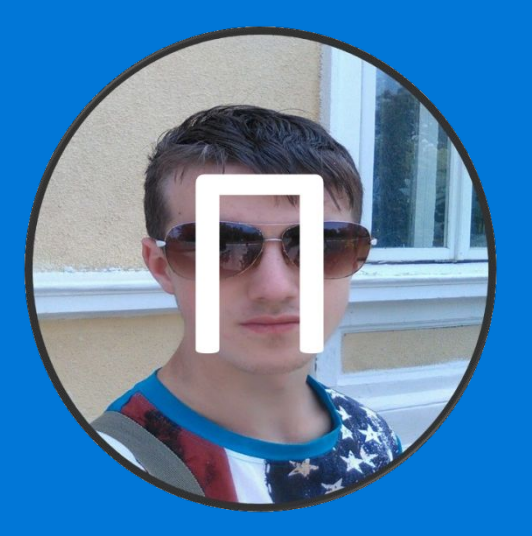

## Добро пожаловать в мастер установки Пёрышко ОС "Голунга"

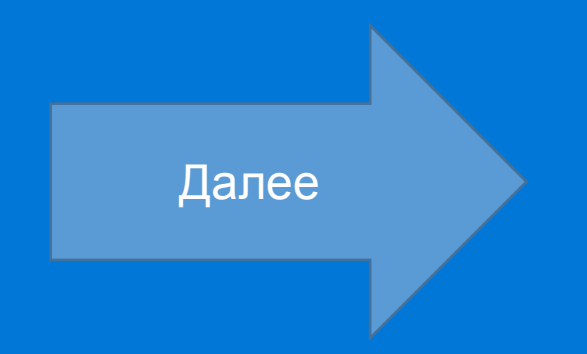

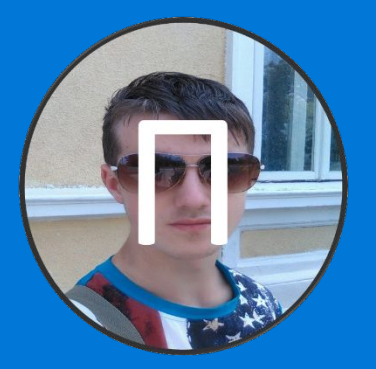

#### Примите условия использования:

Правила "Пёрышко ОС":

- 1. Нельзя распространять систему тем лицам кто в чс разработчика.
- 2. Это не финальная сборка.

Далее

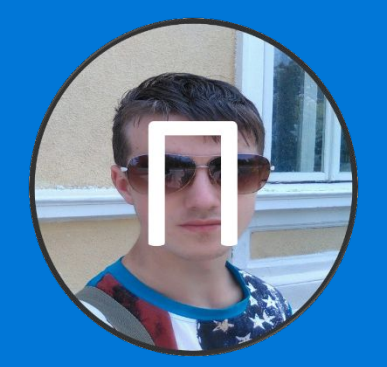

## Выберите диск для установки:

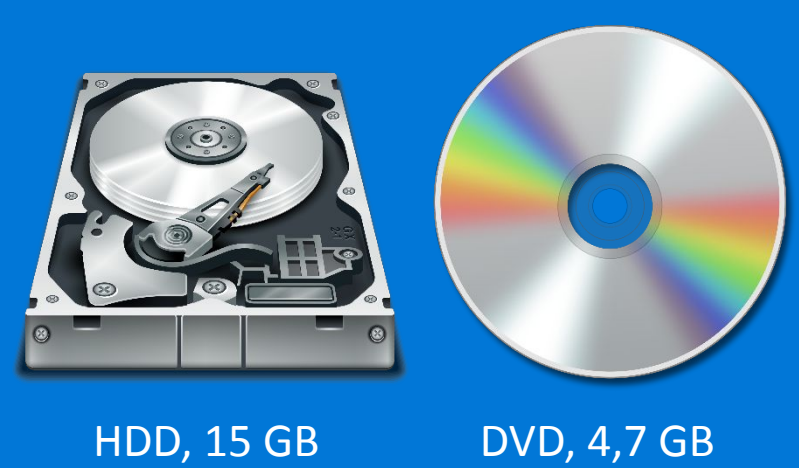

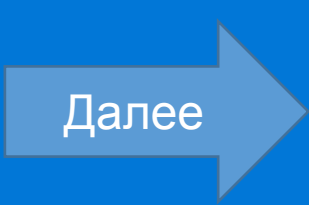

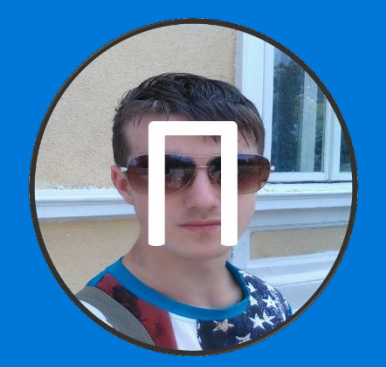

## Выберите диск для установки:

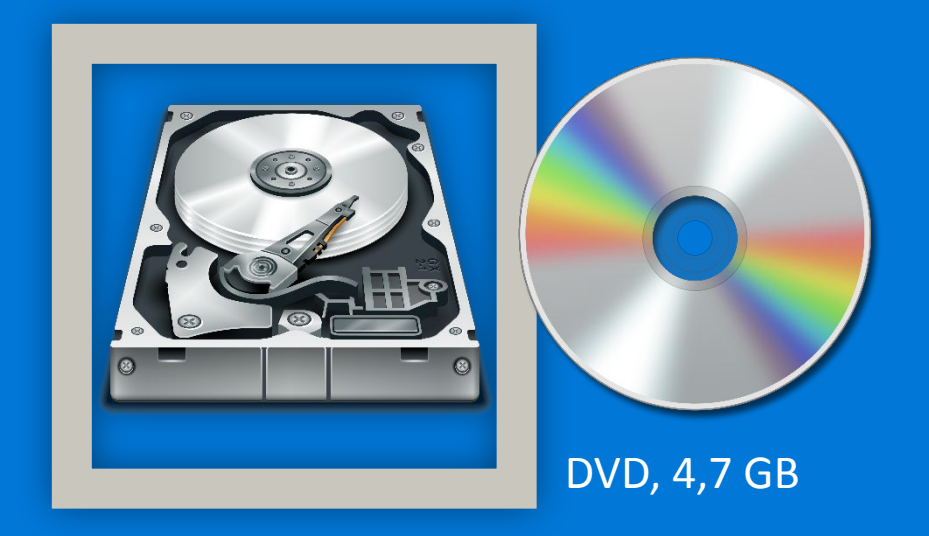

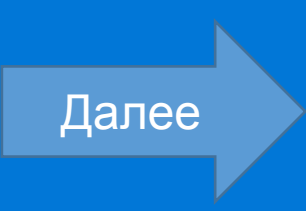

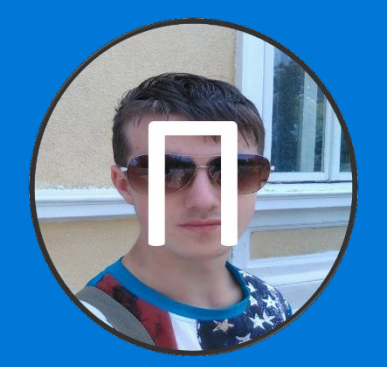

## Выберите диск для установки:

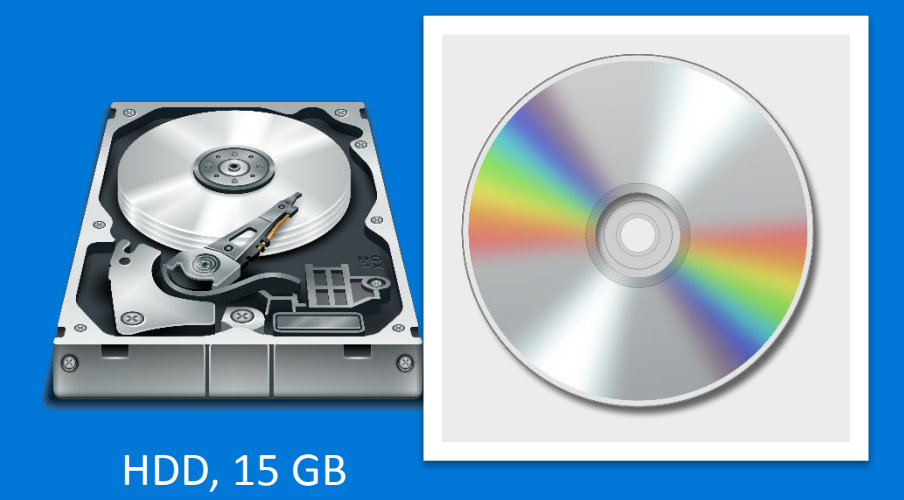

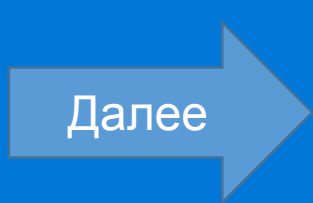

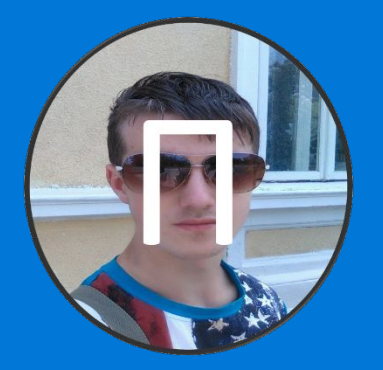

### Копирую файлы Пёрышко ОС на DVD:

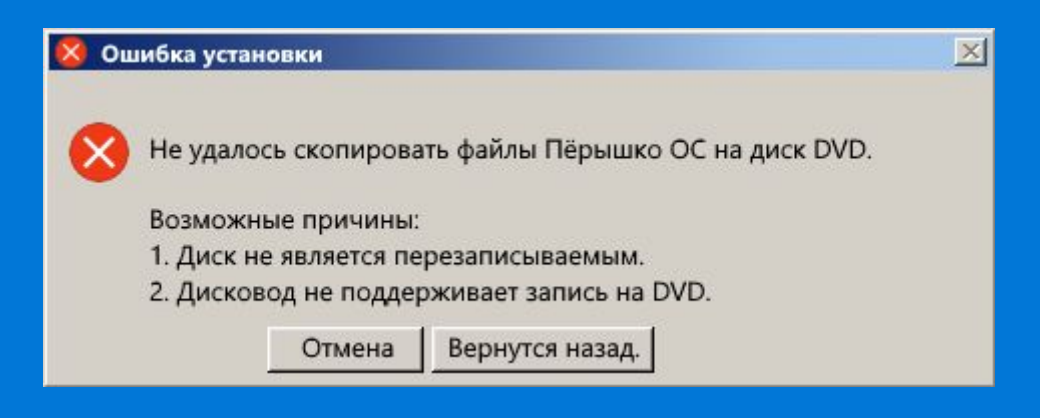

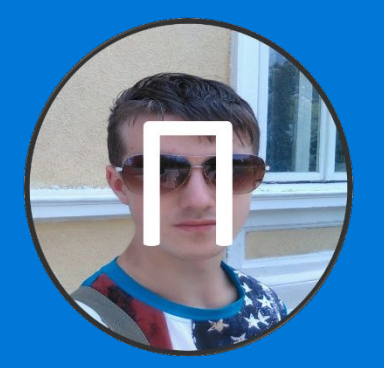

Копирую файлы Пёрышко ОС на HDD:

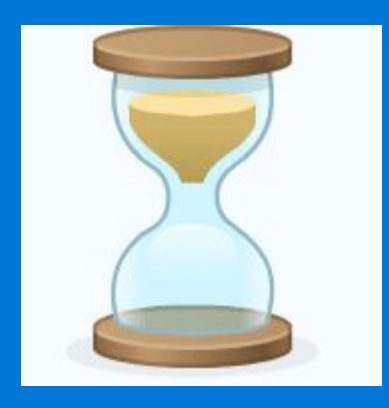

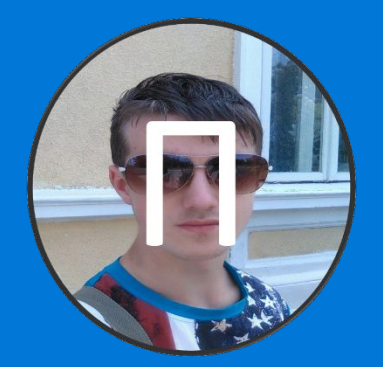

Распаковываю файлы Пёрышко ОС на HDD:

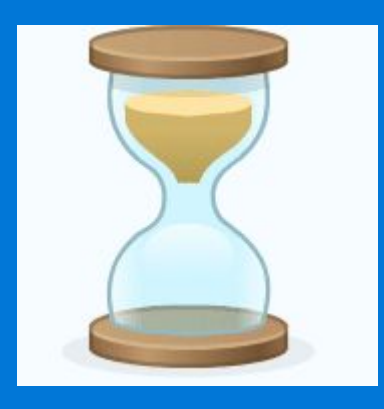

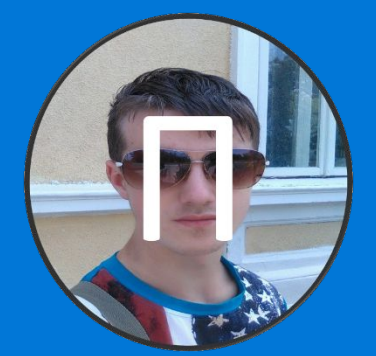

## Перезагружаю компьютер

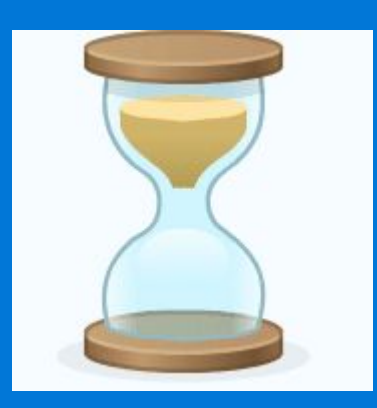

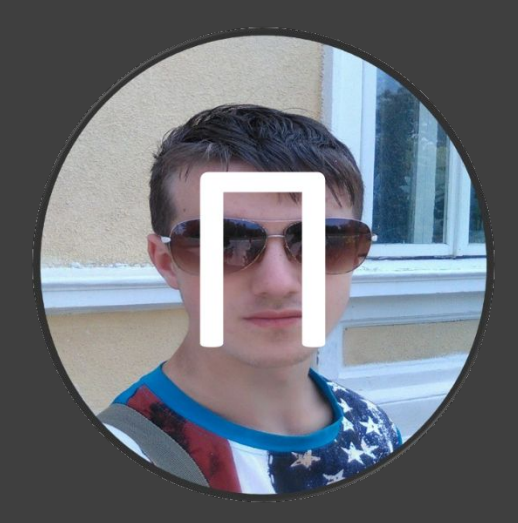

Запуск Пёрышко ОС…

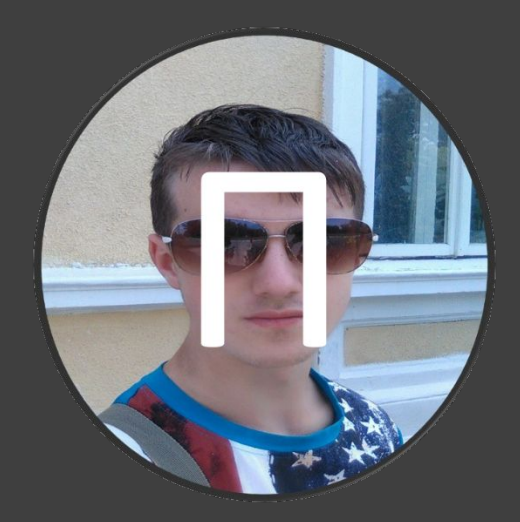

# Запуск служб…

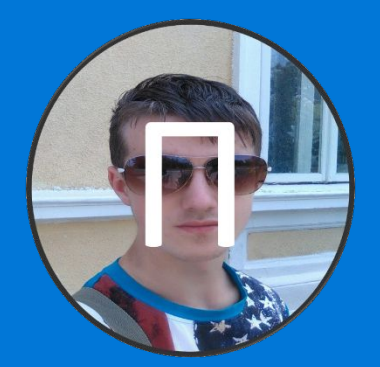

## Завершаю установку Пёрышко ОС

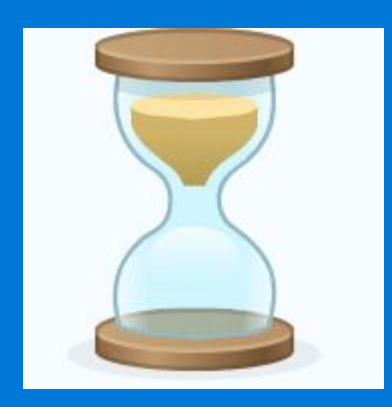

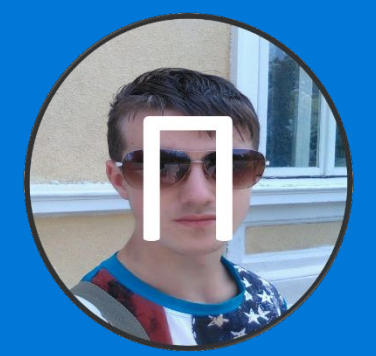

## Перезагружаю компьютер

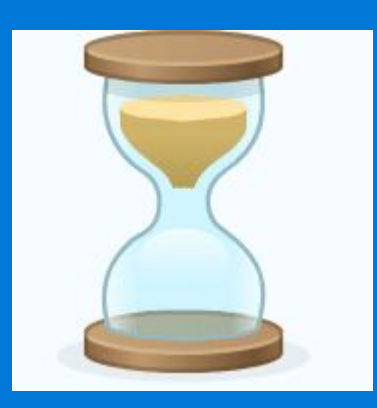

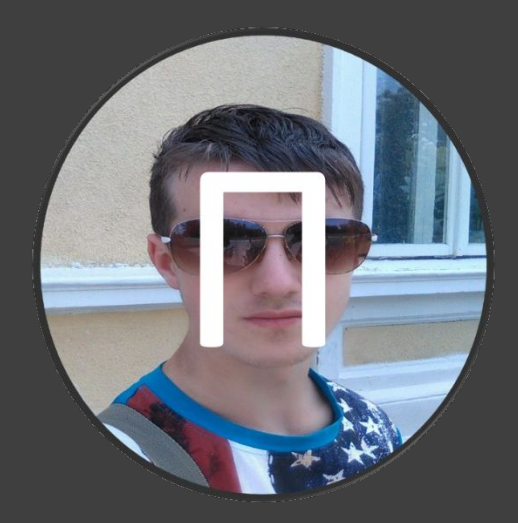

Запуск Пёрышко ОС…

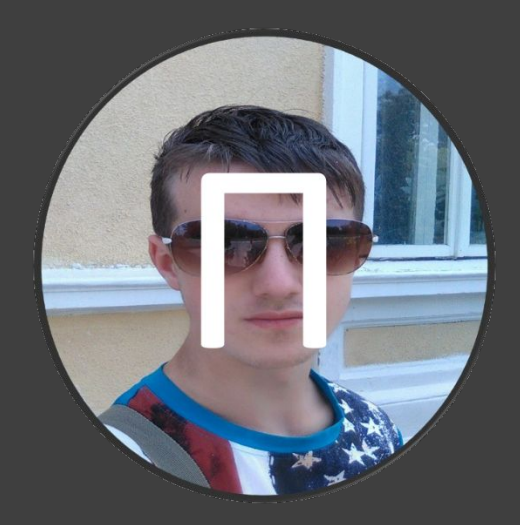

Проверка видеокарты…

![](_page_15_Picture_0.jpeg)

Настройте свой компьютер: